## **Qt Topics**

27.12.2014

## **Multidimensional Arrays in QSettings**

I started a thread here: <http://www.qtforum.de/forum/viewtopic.php?f=1&t=16671>

From: <http://www.zeilhofer.co.at/wiki/> - **Verschiedenste Artikel von Karl Zeilhofer**

Permanent link: **[http://www.zeilhofer.co.at/wiki/doku.php?id=qt\\_topics&rev=1419679753](http://www.zeilhofer.co.at/wiki/doku.php?id=qt_topics&rev=1419679753)**

Last update: **2014/12/27 12:29**

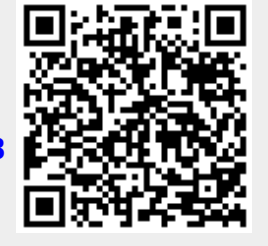